## Package 'distillery'

August 6, 2020

<span id="page-0-0"></span>Version 1.1

Date 2020-08-05

Title Method Functions for Confidence Intervals and to Distill Information from an Object

Author Eric Gilleland

Maintainer Eric Gilleland <ericg@ucar.edu>

**Depends**  $R (= 2.10.0)$ 

Description Some very simple method functions for confidence interval calculation, bootstrap resampling aimed at atmospheric science applications, and to distill pertinent information from a potentially complex object; primarily used in common with packages extRemes and SpatialVx.

License GPL  $(>= 2)$ 

URL <https://www.ral.ucar.edu/staff/ericg>

NeedsCompilation no

Repository CRAN

Date/Publication 2020-08-06 04:50:02 UTC

## R topics documented:

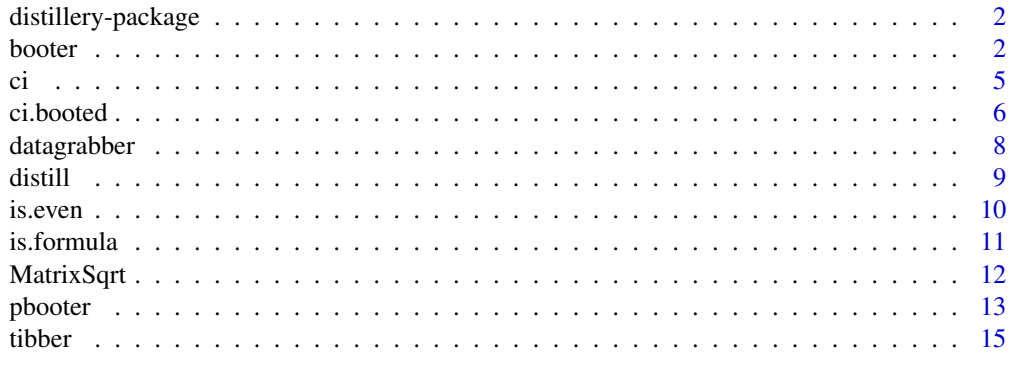

**Index** [21](#page-20-0)

<span id="page-1-0"></span>distillery-package *distillery: Methods to Distill Information from R Objects*

#### Description

distillery contains primarily method functions to distill out pertinent information from R objects, as well as to compute confidence intervals. It now also contains new fairly general bootstrap functions.

#### Details

Primary functions include:

distill: Typically, to distill pertinent information from a complicated (usually a list) object and return a named vector.

ci: Calculate confidence intervals. This is a method function for calculating confidence intervals. Includes methods for numeric vectors and matrices, whereby the mean is taken (column-wise for matrices) and normal approximation confidence intervals for the mean are calculated and returned.

booter, pbooter and tibber: Functions to perform bootstrap resampling that work with ci (booter and pbooter). Allows for m < n bootstrap resampling, circular block bootstrapping, parametric bootstrap resampling (pbooter), and the test-inversion bootstrap approach (tibber).

#### Author(s)

Eric Gilleland

## Examples

## See help files for above named functions and datasets ## for specific examples.

<span id="page-1-1"></span>

booter *Bootstrap Resampling*

#### **Description**

Generate B bootstrap replicates of size rsize and apply a statistic to them. Can do IID or Circular Block Bootstrap (CBB) methods.

#### Usage

```
booter(x, statistic, B, rsize, block.length = 1, v.terms, shuffle = NULL,
   replace = TRUE, ...)
```
#### booter 3 and 3 and 3 and 3 and 3 and 3 and 3 and 3 and 3 and 3 and 3 and 3 and 3 and 3 and 3 and 3 and 3 and 3 and 3 and 3 and 3 and 3 and 3 and 3 and 3 and 3 and 3 and 3 and 3 and 3 and 3 and 3 and 3 and 3 and 3 and 3 and

#### Arguments

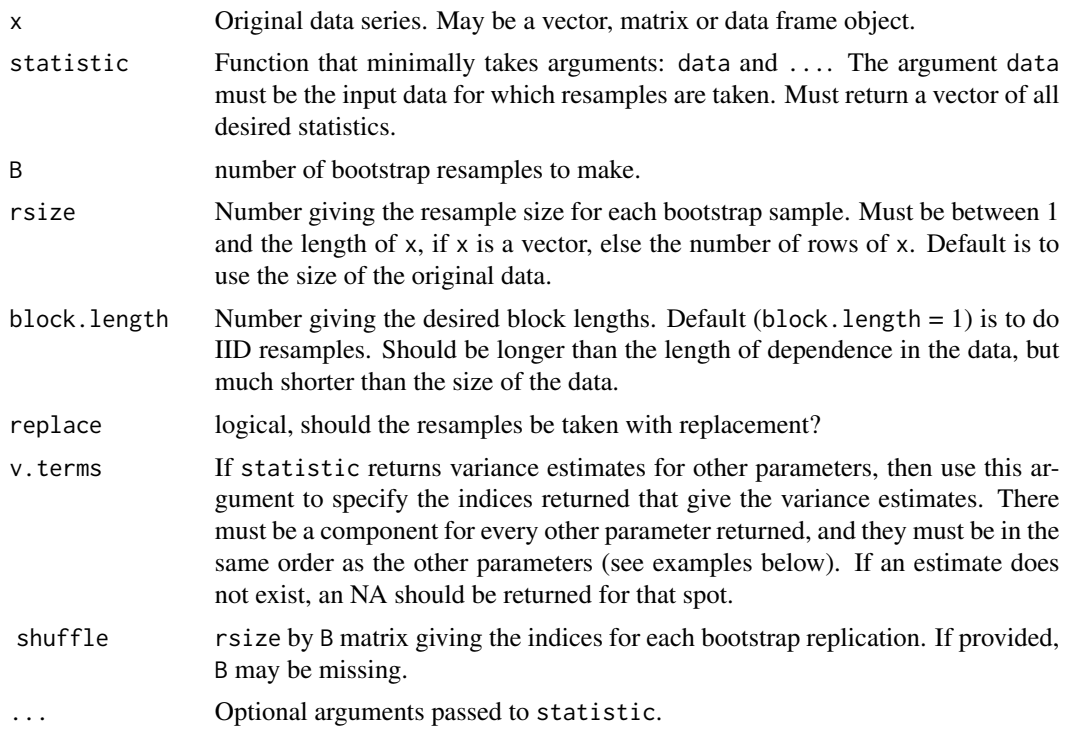

## Details

Similar functionality to boot from package boot, but allows for easier implementation of certain other approaches. For example, m-out-of-n bootstrap resampling (appropriate for heavy-tail distributed data) can be performed via the rsize argument. The ci function is used to obtain subsequent confidence limits. For parameteric bootstrap resampling, see pbooter.

For more complicated bootstrap resampling, e.g., Bayesian bootstrap sampling, the shuffle argument may prove useful. That is, no weighting is allowed with this function through the standard mechanism, but the same result may be obtained by supplying your own indices through the shuffle argument. For parametric bootstrap resampling, see the pbooter function, but for certain types of parametric resampling, the shuffle argument could prove useful.

If the block length is > 1, then rsize overlapping blocks of this length are sampled from the data. In order to minimize over or under sampling of the end points, the blocks are circular (cf. Lahiri 2003).

Many good books and other materials are available about bootstrap resampling. One good text on IID bootstrap resampling is Efron and Tibshirani (1998) and for the block bootstrap, Lahiri (2003).

#### Value

A list object of class "booted" is returned with components:

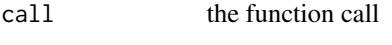

<span id="page-3-0"></span>4 booter and the state of the state of the state of the state of the state of the state of the state of the state of the state of the state of the state of the state of the state of the state of the state of the state of t

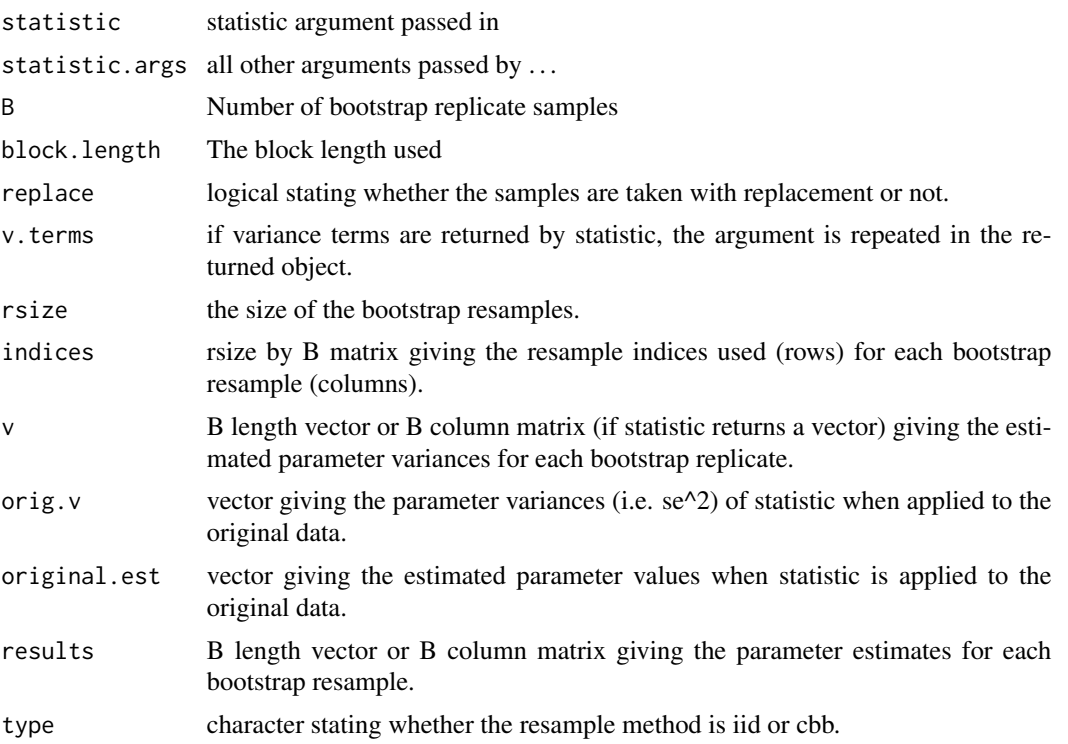

## Author(s)

Eric Gilleland

## References

Efron, B. and Tibshirani, R. J. (1998) *An Introduction to the Bootstrap*. Chapman \& Hall, Boca Raton, Florida, 436 pp.

Lahiri, S. N. (2003) *Resampling Methods for Dependent Data*. Springer-Verlag, New York, New York, 374 pp.

## See Also

[pbooter](#page-12-1), [ci.booted](#page-5-1) tibber

## Examples

```
z < - rnorm( 100)
zfun \leq function( data, ... ) {
    return( c( mean( data ), var( data ), mean( data^2 ), var( data^2 ) ) )
} # end of 'zfun' function.
```
<span id="page-4-0"></span>ci zbitwa kutoka kwa kutoka wa 1959. Wakati wa 1959 hadi wa 1959 hadi wa 1959. Wakati wa 1959 hadi wa 1959 hadi wa 1959 hadi wa 1959 hadi wa 1959 hadi wa 1959 hadi wa 1959 hadi wa 1959 hadi wa 1959 hadi wa 1959 hadi wa 195

```
res \le- booter( x = z, statistic = zfun, B = 500, v.terms = c(2, 4))
print( res )
ci( res )
```
## ci *Find Confidence Intervals*

## Description

Method function for finding confidence intervals.

## Usage

```
ci(x, alpha = 0.05, ...)## S3 method for class 'matrix'
ci(x, alpha = 0.05, ...)## S3 method for class 'numeric'
ci(x, alpha = 0.05, ...)## S3 method for class 'ci'
print(x, \ldots)
```
## Arguments

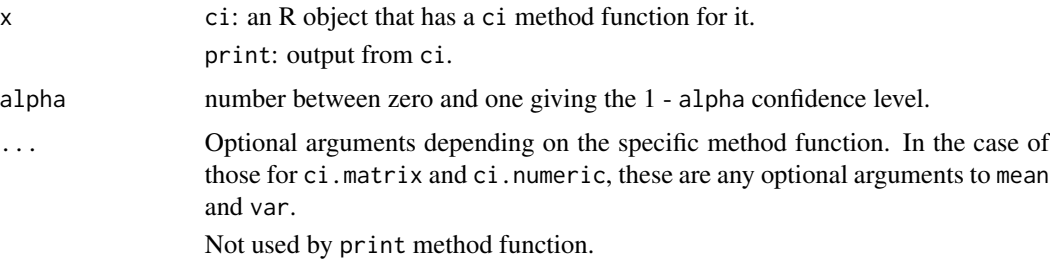

## Details

ci.numeric: Calculates the mean and normal approximation CIs for the mean.

ci.matrix: Does the same as ci.numeric, but applies to each column of x.

#### Value

ci.numeric: a numeric vector giving the CI bounds and mean value.

ci.matrix: a matrix giving the mean and CI bounds for each column of x.

#### <span id="page-5-0"></span>Author(s)

Eric Gilleland

#### Examples

```
ci(rnorm(100, mean=10, sd=2))
```

```
ci(matrix(rnorm(10000, mean=40, sd=10), 100, 100))
```
#### <span id="page-5-1"></span>ci.booted *Bootstrap Confidence Intervals*

## **Description**

Calculate confidence intervals for objects output from the booter and pbooter functions.

#### Usage

```
## S3 method for class 'booted'
ci(x, alpha = 0.05, ..., type = c("perc", "basic", "stud", "bca", "normal")
```
#### Arguments

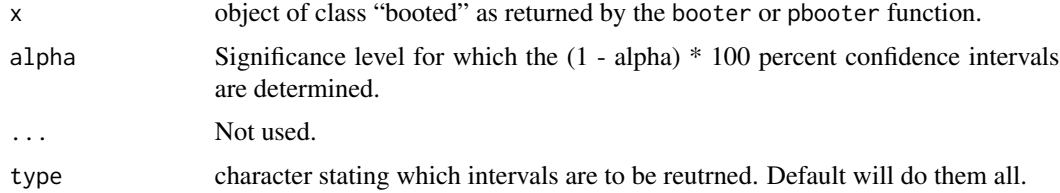

#### Details

Many methods exist for sampling parameters associated with a data set, and many methods for calculating confidence intervals from those resamples are also available. Some points to consider when using these methods are the accuracy of the intervals, and whether or not they are rangepreserving and/or transformation-respecting. An interval that is range-preserving means that if a parameter can only take on values within a specified range, then the end points of the interval will also fall within this range. Transformation-respecting means that if a parameter, say phi, is transformed by a monotone function, say m(phi), then the (1 - alpha) \* 100 percent confidence interval for m(phi) can be derived by applying m() to the limits of the  $(1 - alpha) * 100$  percent interval for phi. That is  $[L(\text{phi}), U(\text{phi})] = [m(L(\text{phi})), m(U(\text{phi}))].$ 

For accuracy, a  $(1 - 2 * alpha) * 100$  percent confidence interval,  $(L, U)$ , is presumed to have probability alpha of not covering the true value of the parameter from above or below. That is, if theta is the true value of the parameter, then  $Pr$  (theta  $\lt L$ ) = alpha, and  $Pr$  (theta  $\gt U$ ) = alpha. A second-order accurate interval means that the error in these probabilities tends to zero at a rate that is inversely proportional to the sample size. On the other hand, first-order accuracy means that

#### ci.booted 7

the error tends to zero more slowly, at a rate inversely proportional to the square root of the sample size.

the types of intervals available, here, are described below along with some considerations for their use.

Percentile intervals (type = "perc") are 1st order accurate, range-preserving, and transformationrespecting. However, they may have poor coverage in some situations. They are given by (L, U) where L and U are the 1 - alpha / 2 and alpha / 2 quantiles of the non-parametric distribution obtained through bootstrap resampling.

The basic interval (type = "basic") is the originally proposed interval and is given by  $(2 * theta - U,$ 2 \* theta - L ), where U and L are as for the percentile interval. This interval is 1st order accurate, but is not range-preserving or transformation-respecting.

Studentized (or Bootstrap-t) intervals (type = "stud") are 2nd order accurate, but not range-preserving or transformation-respecting, and they can be erratic for small samples, as well as sensitive to outliers. They are obtained by the basic bootstrap, but where U and L are taken from the studentized version of the resampled parameter estimates. That is, T' is taken for each bootstrap replicate, b, to be:

 $T'(b) =$  (theta'(b) - theta) / (se'(b)), where theta'(b) and se'(b) are the estimated value of the parameter and its estimated standard error, resp., for bootstrap replicate b, and theta is the estimated parameter value using the original data.

The bias-corrected and accelerated (BCa, type = "bca") method applies a bias correction and adjustment to the percentile intervals. The intervals are 2nd order accurate, range-preserving and transformation-respecting. However, the estimation performed, here (Eq 14.15 in Efron and Tibshirani 1998), requires a further jacknife resampling estimation, so the computational burden can be more expensive. The estimates for the bias-correction and acceleration adjustment can be found in Efron and Tibshirani (1998) p. 178 to 201. The bias-correction factor includes an adjustment for ties.

Finally, the normal approximation interval (type = "norm") uses the average of the estimated parameters from the bootstrap replicates, call it m, and their standard deviation, call is s, to make the usual normal approximation interval. An assumption of normality for the parameter estimates is assumed, which means that they will be symmetric. This method yields 1st order accurate intervals that are not range-preserving or transformation-respecting.

#### Value

A list object of class "ci.booted" is returned with components depending on which types of intervals are calculated.

booted.object The object passed through the x argument. perc, basic, stud, bca, norm vectors of length 3 or 3-column matrices giving the intervals and original parameter estimates for each CI method. bias.correction, accelerated

> If type includes "bca", then the estiamted bias correction factor and acceleration are given in these components.

## Author(s)

Eric Gilleland

#### <span id="page-7-0"></span>References

Efron, B. and Tibshirani, R. J. (1998) *An Introduction to the Bootstrap*. Chapman \& Hall, Boca Raton, Florida, 436 pp.

### See Also

[booter](#page-1-1), [pbooter](#page-12-1)

#### Examples

## ## See the help file for booter and/or pbooter for examples. ##

datagrabber *Get Original Data from an R Object*

### Description

Get the original data set used to obtain the resulting R object for which a method function exists.

#### Usage

```
datagrabber(x, ...)
```
#### Arguments

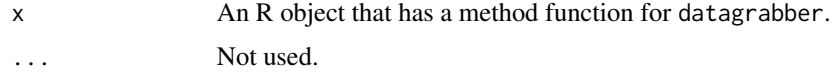

## Details

Often when applying functions to data, it is handy to be able to grab the original data for subsequent routines (e.g., plotting, etc.). In some cases, information about where to obtain the original data might be available (more difficult) and in other cases, the data may simply be contained within a fitted object. This method function is generic, but some packages (e.g., extRemes >= 2.0, Spa- $\text{tailVx} > = 1.0$ ) have datagrabber functions specific to particular object types.

## Value

The original pertinent data in whatever form it takes.

#### Author(s)

Eric Gilleland

#### <span id="page-8-0"></span>distill and the contract of the contract of the contract of the contract of the contract of the contract of the contract of the contract of the contract of the contract of the contract of the contract of the contract of th

#### Examples

```
## Not run:
## From the extRemes (>= 2.0) package.
y <- rnorm(100, mean=40, sd=20)
y <- apply(cbind(y[1:99], y[2:100]), 1, max)
bl \leq -rep(1:3, each=33)ydc <- decluster(y, quantile(y, probs=c(0.95)), r=1, blocks=bl)
yorig <- datagrabber(ydc)
all(y - yorig == 0)
## End(Not run)
```
distill *Distill An Object*

## Description

Distill a complex object to something easier to manage, like a numeric vector.

#### Usage

```
distill(x, \ldots)## S3 method for class 'list'
distill(x, \ldots)## S3 method for class 'matrix'
distill(x, \ldots)## S3 method for class 'data.frame'
distill(x, \ldots)
```
## Arguments

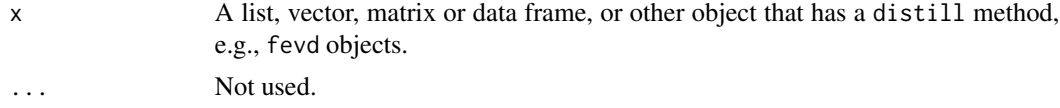

## Details

Perhaps a fine line exists between functions such as c, print, str, summary, etc. The idea behind the distill method is to have a function that "distills" out the most pertinent information from a more complex object. For example, when fitting a model to a number of spatial locations, it can be

<span id="page-9-0"></span>useful to pull out only certain information into a vector for ease of analysis. With many models, it might not be feasible to store (or analyze) large complicated data objects. In such a case, it may be useful to keep only a vector with the most pertinent information (e.g., parameter estimates, their standard errors, the likelihood value, AIC, BIC, etc.). For example, this is used within  $extremes$  >= 2.0 on the "fevd" class objects with the aim at fitting models to numerous locations within an apply call so that something easily handled is returned, but with enough information as to be useful.

The data frame and matrix methods attempt to name each component of the vector. The list method simply does  $c(\text{unlist}(x))$ .

#### Value

numeric vector, possibly named.

## Author(s)

Eric Gilleland

#### See Also

[c](#page-0-0), [unlist](#page-0-0), [print](#page-0-0), [summary](#page-0-0), [str](#page-0-0), [args](#page-0-0)

#### Examples

x <- cbind(1:3, 4:6, 7:9) distill(x) x <- data.frame(x=1:3, y=4:6, z=7:9) distill(x)

is.even *Identify Even or Odd Numbers*

#### Description

Simple functions to test for or return the even or odd numbers.

#### Usage

```
is.even(x)
is.odd(x)
even(x)
odd(x)
```
#### Arguments

x any numeric, but maybe makes the most sense with integers.

#### <span id="page-10-0"></span>is.formula 11

## Details

Return a logical vector/matrix of the same dimension as the argument x telling whether each component is odd (is.odd) or even (is.even), or return just the even (even) or odd (odd) numbers from the vector/matrix. Uses %%.

#### Value

Returns a logical vector/matrix/array of the same dimension as x in the case of is.even and is.odd, and returns a vector of length less than or equal to x in the case of even and odd; or if no even/odd values, returns integer(0).

#### Author(s)

Eric Gilleland

#### See Also

%%

#### Examples

```
is.even( 1:7 )
is.odd( 1:7 )
even( 1:7 )
odd( 1:7 )
```
## is.formula *Is the R Object a Formula*

## Description

Tests to see if an object is a formula or not.

## Usage

is.formula(x)

## Arguments

x An R object.

## Details

This function is a very simple one that simplifies checking whether or not the class of an object is a formula or not.

## Value

single logical

#### Author(s)

Eric Gilleland

#### Examples

```
is.formula(~1)
is.formula(1:3)
```
MatrixSqrt *Square-Root of a Square Matrix*

### Description

Find the (approximate) square-root of a square matrix that is possibly not positive definite using the singular-value decomposition.

#### Usage

MatrixSqrt( Sigma, verbose = getOption("verbose") )

#### Arguments

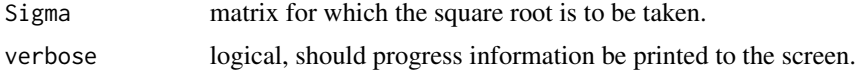

#### Details

The eigen function is first called in order to obtain the eigen values and vectors. If any are complex then a symmetry transformation is applied (i.e., Sigma =  $0.5 *$  (Sigma + t(Sigma))) and then the eigen function is called again. Eigen values that are less than zero, but close to zero, are set to zero. If the matrix is positive definite, then the chol function is called in order to return the Cholesky decomposition. Otherwise, U sqrt( $D$ ) U' is returned, where U is the matrix of eigen vectors and D a diagonal matrix whose diagonal contains the eigen values. The function will try to find the square root even if it is not positive definite, but it may fail.

## Value

A matrix is returned.

## Author(s)

Eric Gilleland

#### References

Hocking, R. R. (1996) *Methods and Applications of Linear Models*. Wiley Series in Probability and Statistics, New York, NY, 731 pp.

<span id="page-11-0"></span>

#### <span id="page-12-0"></span>pbooter and the state of the state of the state of the state of the state of the state of the state of the state of the state of the state of the state of the state of the state of the state of the state of the state of th

#### See Also

[eigen](#page-0-0), [chol](#page-0-0)

#### Examples

```
# Simulate 3 random variables, Y, X1 and X2, such that
# Y is correlated with both X1 and X2, but X1 and X2
# are uncorrelated.
set.seed( 2421 );
Z <- matrix( rnorm( 300 ), 100, 3 );
R1 <- cbind( c( 1, 0.8, 0.6 ), c( 0.8, 1, 0 ), c( 0.6, 0, 1 ) );
R2 <- MatrixSqrt( R1 );
# R1;
# R2 %*% t( R2 );
# zapsmall( R2 %*% t( R2 ) );
Z \leftarrow ZY \leftarrow Z[, 1];X1 <- Z[,2];
X2 < -Z[, 3];cor( Y, X1 );
cor( Y, X2 );
cor( X1, X2 );
plot( Y, X1, pch = 20, col = "darkblue",
     bg = "darkblue", cex = 1.5);points( Y, X2, col = "darkgray", pch = "+", cex = 1.5);
plot( X1, X2 );
## Not run:
# The following line will give an error message.
# chol( R1 );
## End(Not run)
```
<span id="page-12-1"></span>

pbooter *Parametric Bootstrap Resampling*

## Description

Creates sample statistics for several replicated samples derived by sampling from a parametric distribution.

#### Usage

```
pbooter(x, statistic, B, rmodel, rsize, v.terms, verbose = FALSE, ...)
```
## Arguments

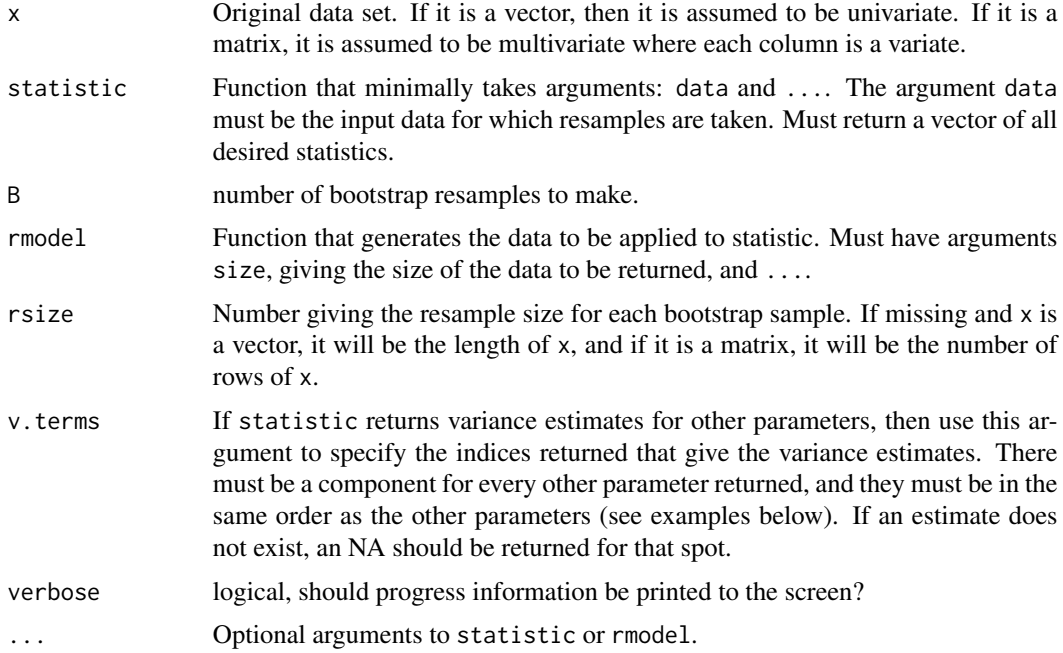

## Details

Similar functionality to boot from boot when sim = "parametric". In this case, the function is a little simpler, and is intended for use with ci.booted, or just ci. It is similar to booter, but uses parametric sampling instead of resampling from the original data.

#### Value

A list object of class "booted" is returned with components:

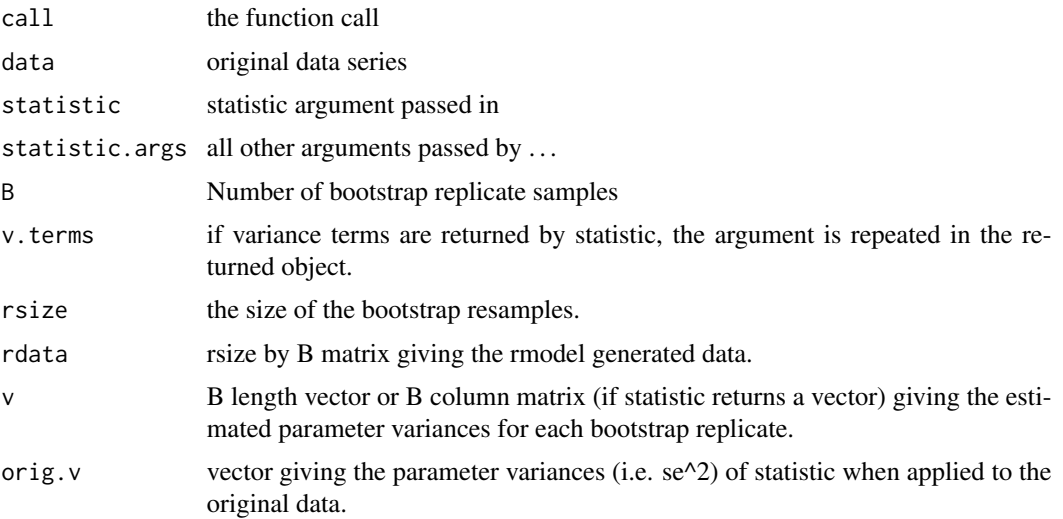

#### <span id="page-14-0"></span>tibber 15

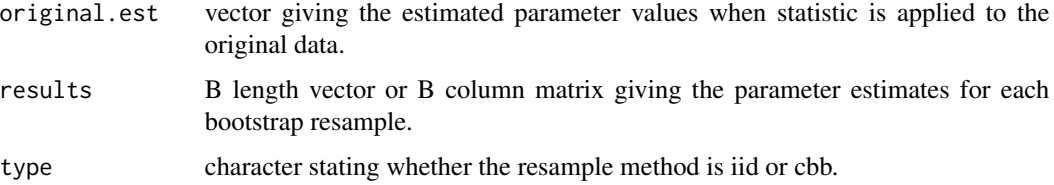

## Author(s)

Eric Gilleland

#### References

Efron, B. and Tibshirani, R. J. (1998) *An Introduction to the Bootstrap*. Chapman \& Hall, Boca Raton, Florida, 436 pp.

## See Also

[booter](#page-1-1), [ci.booted](#page-5-1) [tibber](#page-14-1)

#### Examples

```
z < - rnorm( 100)
zfun <- function( data, ... ) {
    return( c( mean( data ), var( data ), mean( data^2 ), var( data^2 ) ) )
} # end of 'zfun' function.
rfun <- function( size, ... ) rnorm( size, ... )
res \leq pbooter( x = z, statistic = zfun, rmodel = rfun, B = 500,
   rsize = 100, v.terms = c(2, 4)print( res )
ci( res )
```
<span id="page-14-1"></span>tibber *Test-Inversion Bootstrap*

## Description

Calculate (1 - alpha) \* 100 percent confidence intervals for an estimated parameter using the testinversion bootstrap method.

## Usage

```
tibber(x, statistic, B, rmodel, test.pars, rsize, block.length = 1, v.terms,
    shuffle = NULL, replace = TRUE, alpha = 0.05, verbose = FALSE, ...)
tibberRM(x, statistic, B, rmodel, startval, rsize, block.length = 1,
   v.terms, shuffle = NULL, replace = TRUE, alpha = 0.05, step.size,
    tol = 1e-04, max.iter = 1000, keep.iters = TRUE, verbose = FALSE,
    ...)
```
## Arguments

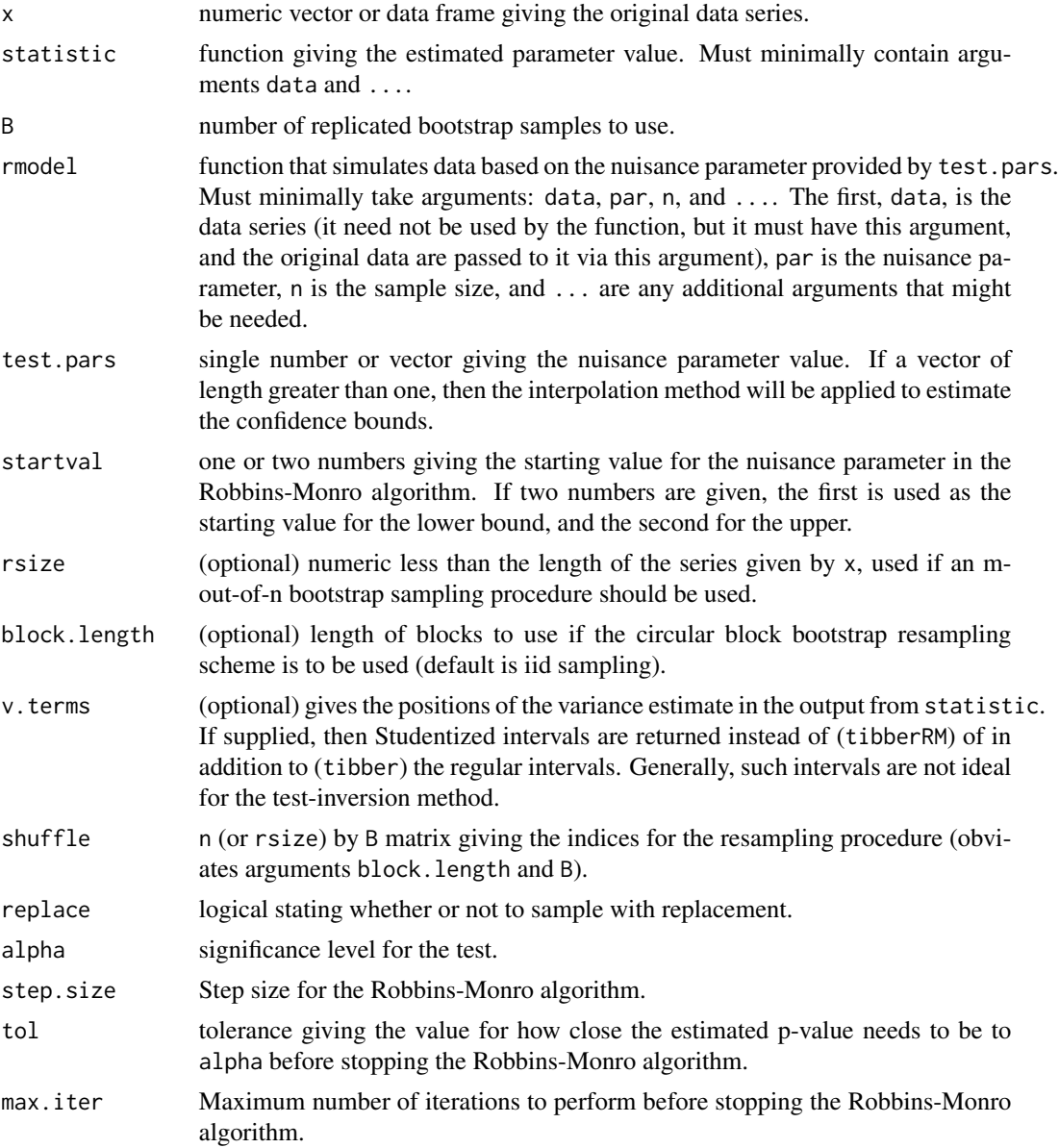

#### tibber 17

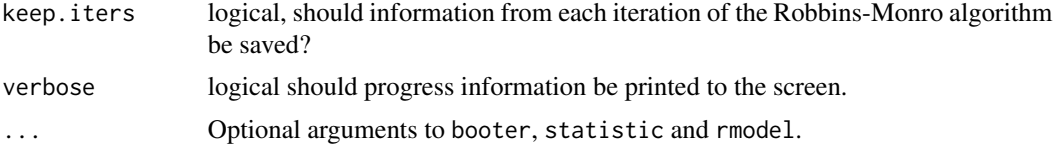

## Details

The test-inversion bootstrap (Carpenter 1999; Carpenter and Bithell 2000; Kabaila 1993) is a parametric bootstrap procedure that attempts to take advantage of the duality between confidence intervals and hypothesis tests in order to create bootstrap confidence intervals. Let  $X = X_1, \ldots, X_n$  h be a series of random variables,  $T$ , is a parameter of interest, and  $R(X)$  is an estimator for  $T$ . Further, let  $x = x_1, \ldots, x_n$  be an observed realization of X, and  $r(x)$  an estimate for R(X), and let  $x^*$  be a bootstrap resample of x, etc. Suppose that X is distributed according to a distribution,  $F$ , with parameter T and nuisance parameter V.

The procedure is carried out by estimating the p-value, say  $p^*$ , from  $r^*$  1, ...,  $r^*$  B estimated from a simulated sample from rmodel assuming a specific value of V by way of finding the sum of  $r^*$  i  $\langle r(x)$  (with an additional correction for the ties  $r^*$  i =  $r(x)$ ). The procedure is repeated for each of k values of V to form a sample of p-values,  $p^*$ \_1, ...,  $p^*$ \_k. Finally, some form of root-finding algorithm must be employed to find the values  $r^*$ \_L and  $r^*$ \_U that estimate the lower and upper values, resp., for  $R(X)$  associated with  $(1 - \text{alpha}) * 100$  percent confidence limits. For tibber, the routine can be executed one time if test, pars is of length one, which will enable a user to employ their own root-finding algorithm. If test.pars is a vector, then an interpolation estimate is found for the confidence end points. tibberRM makes successive calls to tibber and uses the Robbins-Monro algorithm (Robbins and Monro 1951) to try to find the appropriate bounds, as suggested by Garthwaite and Buckland (1992).

## Value

For tibber, if test pars is of length one, then a 3 by 1 matrix is returned (or, if v. terms is supplied, then a 4 by 1 matrix) where the first two rows give estimates for  $R(X)$  based on the original simulated series and the median from the bootstrap samples, respectively. the last row gives the estimated pvalue. If v. terms is supplied, then the fourth row gives the p-value associated with the Studentized p-value.

If test.pars is a vector with length  $k > 1$ , then a list object of class "tibbed" is returned, which has components:

results 3 by k matrix (or 4 by k, if v. terms is not missing) giving two estimates for  $R(X)$  (one from the simulated series and one of the median of the bootstrap resamples, resp.) and the third row giving the estimated p-value for each value of V.

TIB.interpolated, STIB.interpolated

numeric vector of length 3 giving the lower bound estimate, the estimate from the original data (i.e.,  $r(x)$ ), and the estimated upper bound as obtained from interpolating over the vector of possible values for V given by test.pars. The Studentized TIB interval, STIB.interpolated, is only returned if v.terms is provided.

Plow, Pup, PstudLow, PstudUp

Estimated p-values used for interpolation of p-value.

<span id="page-17-0"></span>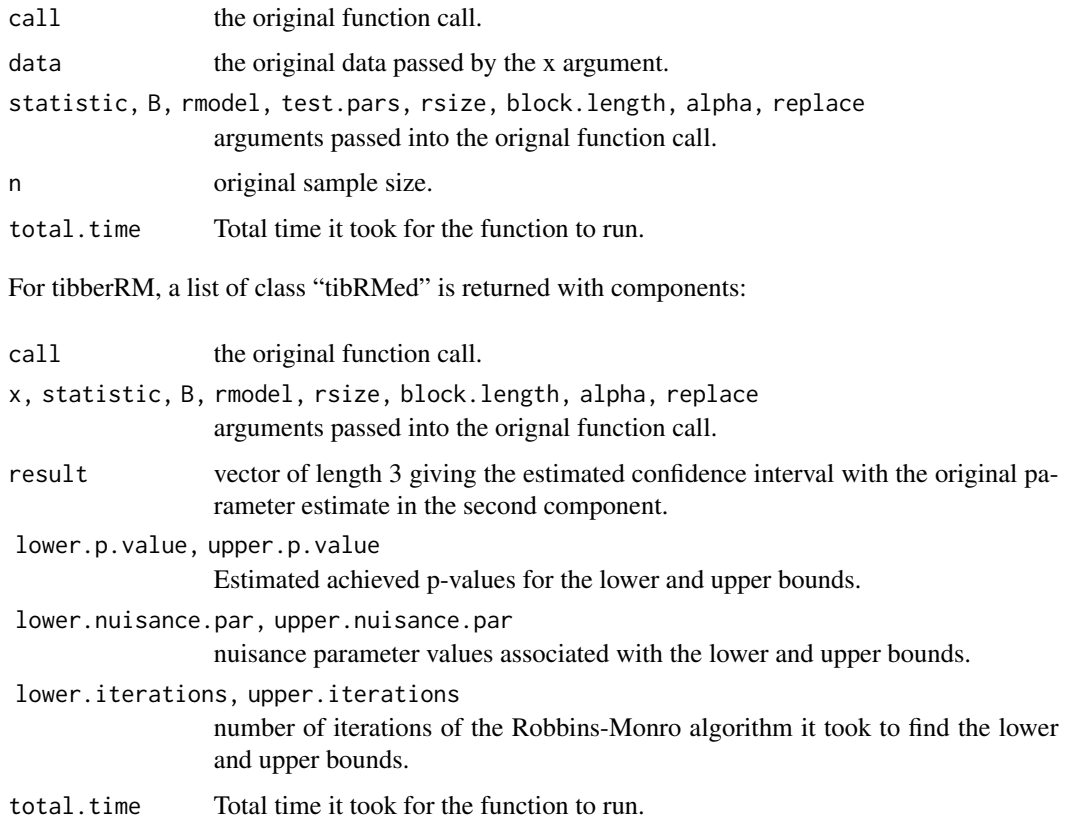

## Author(s)

Eric Gilleland

#### References

Carpenter, James (1999) Test inversion bootstrap confidence intervals. *J. R. Statist. Soc. B*, 61 (1), 159–172.

Carpenter, James and Bithell, John (2000) Bootstrap confidence intervals: when, which, what? A practical guide for medical statisticians. *Statist. Med.*, 19, 1141–1164.

Garthwaite, P. H. and Buckland, S. T. (1992) Generating Monte Carlo confidence intervals by the Robbins-Monro process. *Appl. Statist.*, 41, 159–171.

Kabaila, Paul (1993) Some properties of profile bootstrap confidence intervals. *Austral. J. Statist.*, 35 (2), 205–214.

Robbins, Herbert and Monro, Sutton (1951) A stochastic approximation method. *Ann. Math Statist.*, 22 (3), 400–407.

#### See Also

[booter](#page-1-1), [pbooter](#page-12-1)

#### tibber 19

#### Examples

```
# The following example follows the example provided at:
#
# http://influentialpoints.com/Training/bootstrap_confidence_intervals.htm
#
# which is provided with a creative commons license:
#
# https://creativecommons.org/licenses/by/3.0/
#
y <- c( 7, 7, 6, 9, 8, 7, 8, 7, 7, 7, 6, 6, 6, 8, 7, 7, 7, 7, 6, 7,
        8, 7, 7, 6, 8, 7, 8, 7, 8, 7, 7, 7, 5, 7, 7, 7, 6, 7, 8, 7, 7,
        8, 6, 9, 7, 14, 12, 10, 13, 15 )
trm \leftarrow function( data, \ldots)res \leq try( mean( data, trim = 0.1, ... ) )
    if( class( res ) == "try-error" ) return( NA )
    else return( res )
} # end of 'trm' function.
genf <- function( data, par, n, ... ) {
   y <- data * par
   h \le -1.06 \times sd(y) / (n^{(1) / 5})y \le y + \text{rnorm}( \text{rnorm}( n, \theta, h ) )y \le round( y \neq (y > 0))
   return( y )
} # end of 'genf' function.
look \le tibber( x = y, statistic = trm, B = 500, rmodel = genf,
    test.pars = seq(0.85, 1.15, length.out = 100)look
plot( look )
# outer vertical blue lines should cross horizontal blue lines
# near where an estimated p-value is located.
tibber(x = y, statistic = trm, B = 500, rmodel = genf, test.pars = 1)
## Not run:
look2 <- tibberRM(x = y, statistic = trm, B = 500, rmodel = genf, startval = 1,
    step.size = 0.03, verbose = TRUE )
look2
# lower achieved est. p-value should be close to 0.025
# upper should be close to 0.975.
```

```
plot( look2 )
trm2 <- function( data, par, n, ... ) {
   a \leftarrow list( ... )
   res <- try( mean( data, trim = a$trim ) )
    if( class( res ) == "try-error" ) return( NA )
    else return( res )
} # end of 'trm2' function.
tibber( x = y, statistic = trm2, B = 500, rmodel = genf,
    test.pars = seq( 0.85, 1.15, length.out = 100 ), trim = 0.1 )
# Try getting the STIB interval. v.terms = 2 below because mfun
# returns the variance of the estimated parameter in the 2nd position.
#
# Note: the STIB interval can be a bit unstable.
mfun <- function( data, ... ) return( c( mean( data ), var( data ) ) )
gennorm <- function( data, par, n, ... ) {
    return( rnorm( n = n, mean = mean( data ), sd = sqrt( par ) ) )
} # end of 'gennorm' function.
set.seed( 1544 )
z < - rnorm( 50)
mean( z )
var( z )
# Trial-and-error is necessary to get a good result with interpolation method.
res \le tibber( x = z, statistic = mfun, B = 500, rmodel = gennorm,
    test.pars = seq( 0.95, 1.10, length.out = 100 ), v.terms = 2 )
res
plot( res )
# Much trial-and-error is necessary to get a good result with RM method.
# If it fails to converge, try increasing the tolerance.
res2 <- tibberRM(x = z, statistic = mfun, B = 500, rmodel = gennorm,
    startval = c( 0.95, 1.1), step.size = 0.003, tol = 0.001, v.terms = 2,
    verbose = TRUE )
# Note that it only gives the STIB interval.
res2
plot( res2 )
## End(Not run)
```
# <span id="page-20-0"></span>Index

∗ algebra MatrixSqrt, [12](#page-11-0) ∗ arith is.even, [10](#page-9-0) ∗ array MatrixSqrt, [12](#page-11-0) ∗ classes is.formula, [11](#page-10-0) ∗ datagen booter, [2](#page-1-0) pbooter, [13](#page-12-0) ∗ data datagrabber, [8](#page-7-0) ∗ distribution booter, [2](#page-1-0) pbooter, [13](#page-12-0) ∗ htest booter, [2](#page-1-0)  $ci. 5$  $ci. 5$ ci.booted, [6](#page-5-0) tibber, [15](#page-14-0) ∗ logic is.even, [10](#page-9-0) ∗ manip datagrabber, [8](#page-7-0) distill, [9](#page-8-0) is.even, [10](#page-9-0) ∗ methods  $ci, 5$  $ci, 5$ distill, [9](#page-8-0) ∗ misc distill, [9](#page-8-0) ∗ nonparametric booter, [2](#page-1-0) ∗ package distillery-package, [2](#page-1-0) args, *[10](#page-9-0)*

booter, [2,](#page-1-0) *[8](#page-7-0)*, *[15](#page-14-0)*, *[18](#page-17-0)*

c, *[10](#page-9-0)* chol, *[13](#page-12-0)*  $ci, 5$  $ci, 5$ ci.booted, *[4](#page-3-0)*, [6,](#page-5-0) *[15](#page-14-0)* datagrabber, [8](#page-7-0) distill, [9](#page-8-0) distillery *(*distillery-package*)*, [2](#page-1-0) distillery-package, [2](#page-1-0) eigen, *[13](#page-12-0)* even *(*is.even*)*, [10](#page-9-0) is.even, [10](#page-9-0) is.formula, [11](#page-10-0) is.odd *(*is.even*)*, [10](#page-9-0) MatrixSqrt, [12](#page-11-0) odd *(*is.even*)*, [10](#page-9-0) pbooter, *[4](#page-3-0)*, *[8](#page-7-0)*, [13,](#page-12-0) *[18](#page-17-0)* print, *[10](#page-9-0)* print.ci *(*ci*)*, [5](#page-4-0) str, *[10](#page-9-0)* summary, *[10](#page-9-0)* tibber, *[15](#page-14-0)*, [15](#page-14-0) tibberRM *(*tibber*)*, [15](#page-14-0) unlist, *[10](#page-9-0)*